The copy filmed here hes been reproduced thenks to the generosity of:

National Library of Canada

Tha images appearing here are the best quality possible considering the condition and legibility of the originel copy end in keeping with the filming contract specifications.

Originel copies in printed peper covers ere filmed beginning with the front cover and ending on the lest pege with a printed or illustrated impression, or the back cover when appropriate. All other original copies are filmed beginning on tha first pege with a printed or illustrated impression, and ending on the last pege with a printed or illustrated impression.

The last recorded frame on eech microfiche shell contein the symbol - (meening "CON-TINUED"), or the symbol V (meaning "ENO"), whichever applies.

Maps, plates, charts, etc., may be filmed at different reduction ratios. Those too large to be entirely included in one exposure ere filmed beginning in the upper left hend corner, left to right and top to bottom, as many frames es required. The following diegrams illustrate the method:

L'exempleire filmé fut reproduit grêce à la générosité de:

Bibliotheque nationale du Canada

Les images suiventes ont été reproduites avec le plus grand soin, compta tenu de la condition et de le netteté de l'exempleire filmé, et en conformity avec les conditions du contrat de filmaga.

Les exemplaires origineux dont la couverture en pepier est imprimée sont filmés en commençent par le premier plat et en terminant soit par la dernière page qui comporta une empreinte d'impression ou d'illustration, soit par le second plat, selon le cas. Tous les autres exemplaires origineux sont filmés en commencent par le premiere pege qui comporte une empreinte d'impression ou d'illustretion et en terminant par le dernière page qui comporte une telle amprointa.

٩

Un des symboles suivants spparaitra sur la dernière imege de cheque microfiche, selon le ces: le symbole - signifie "A SUIVRE", le symbole  $\nabla$  signifie "FIN".

Les certes, planches, tebleaux, etc., peuvent être filmés à des teux de réduction différents. Lorsque le document est trop grand pour être reproduit en un seul cliché, il est filmé à partir de l'angle supérieur gauche, de geuche à droite. et de haut en bas, en prenant le nombre d'imeges nécessaire. Les diegrammes suivants illustrent la m^thode.

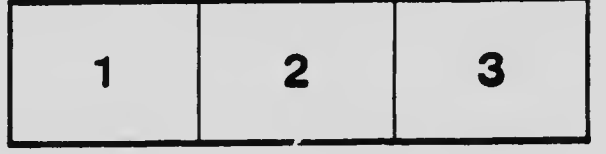

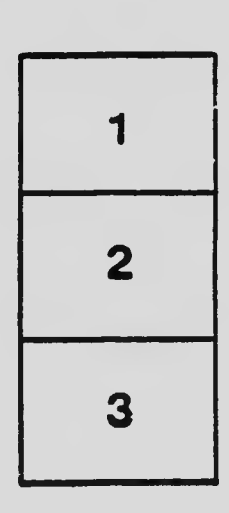

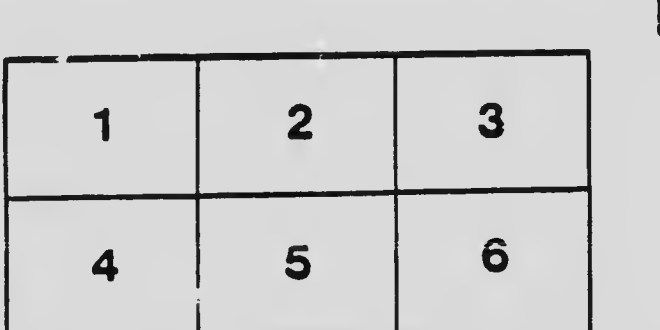